#### Urungi: Business Intelligence

Nb articles commandés par année 20000 18000 16000 14000 12000 10000 8000 6000 4000 2000  $\Omega$ **POLS POIS POIA** POIS 2016 2017 2018 2010 2011 2007 2008  $\vec{e}_{\text{O}_\text{O}}$ Quantité commandée (Sum)

 $- x$ 

Run

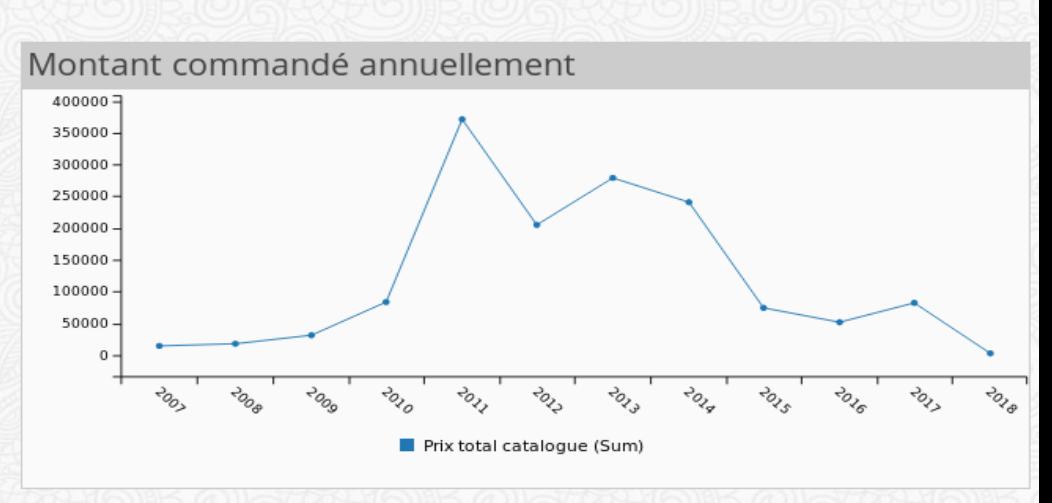

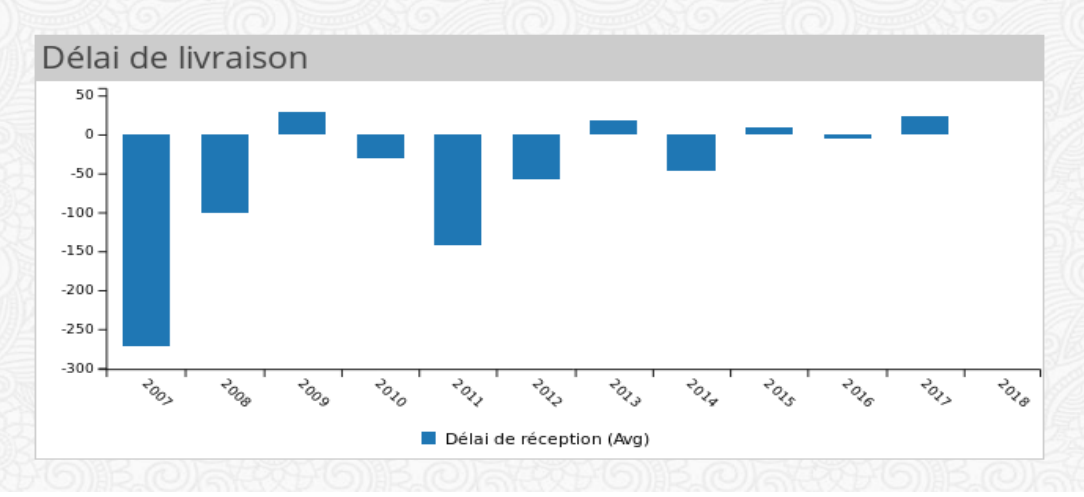

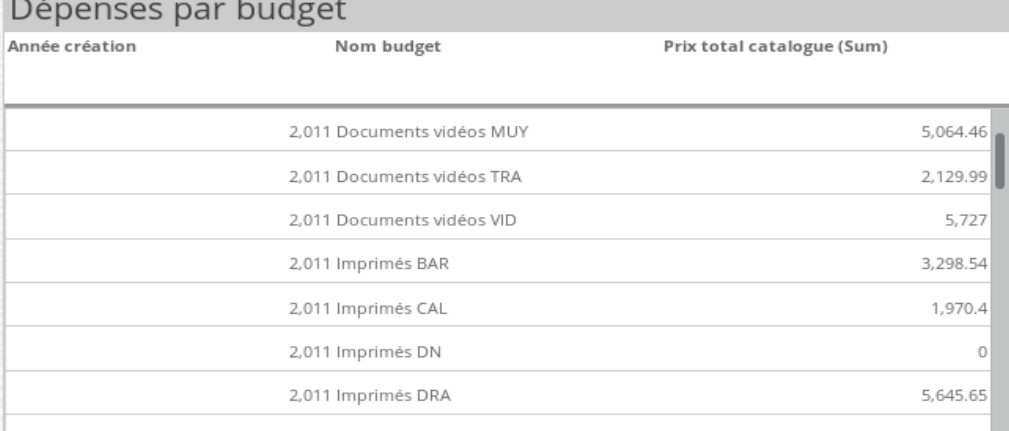

re

Fournisseur equal Fournisseur

 $2019 - L$ und

License: CC BY-SA

### Who I am

#### **Gladys Cathelain**

#### **Work in BibLibre**

re

A french company that promote Open Source softwares in libraries.

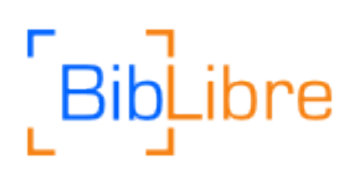

Customer relationship. Promote Koha. Interest : web interfaces and Fika :)

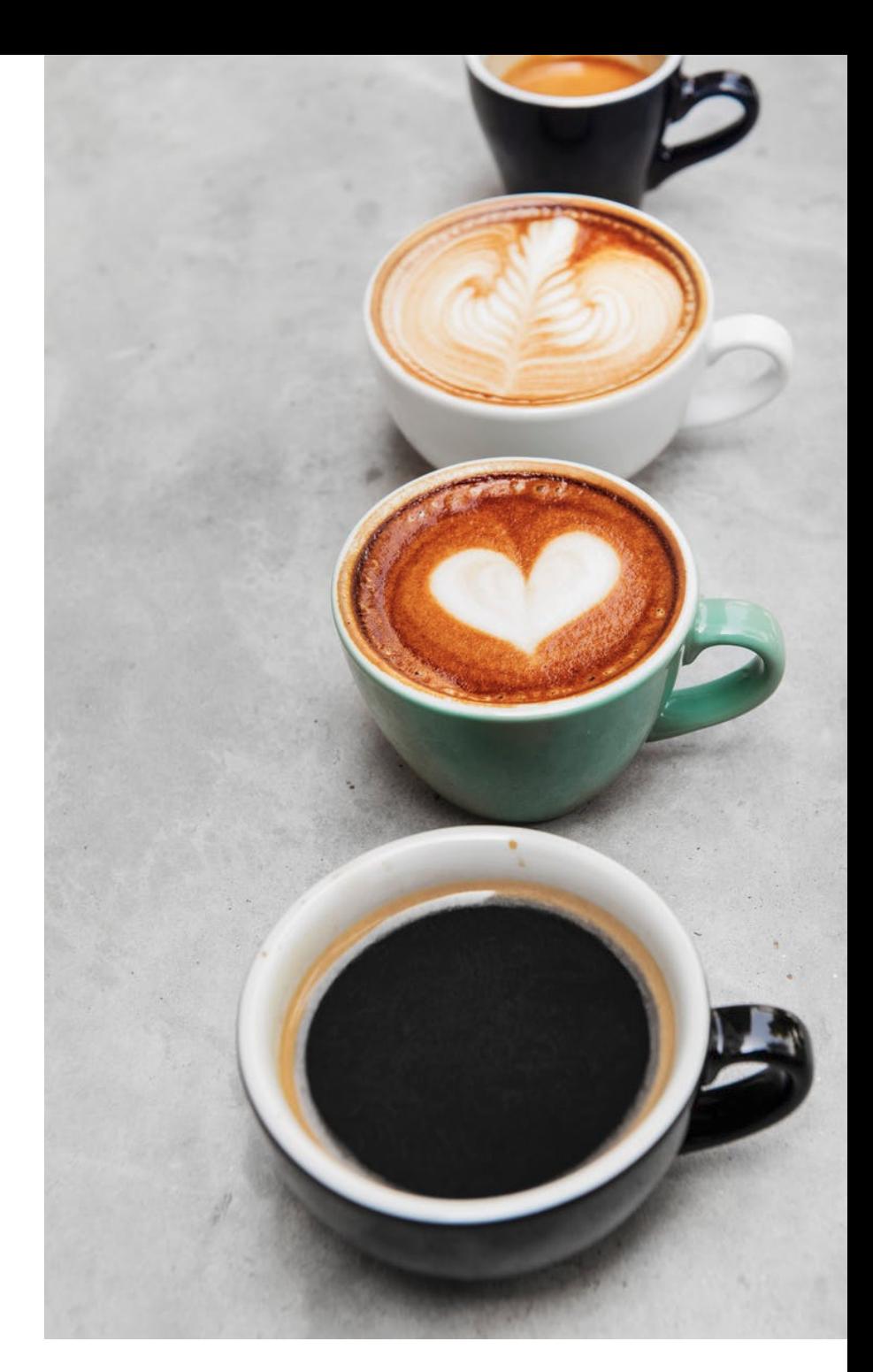

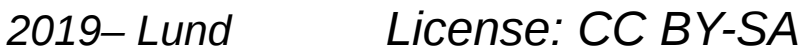

# Our Keypoints for a Business Intelligence tool

- **Open Source (of course)**
- **Hackable (by us)**
- **Easy to use for everyone: Final users (running dashboards)**

**Data analyst (creating dashboard) => Often not a developer, more a librarian**

**- Easy to deploy (BibLibre= 200 customers)**

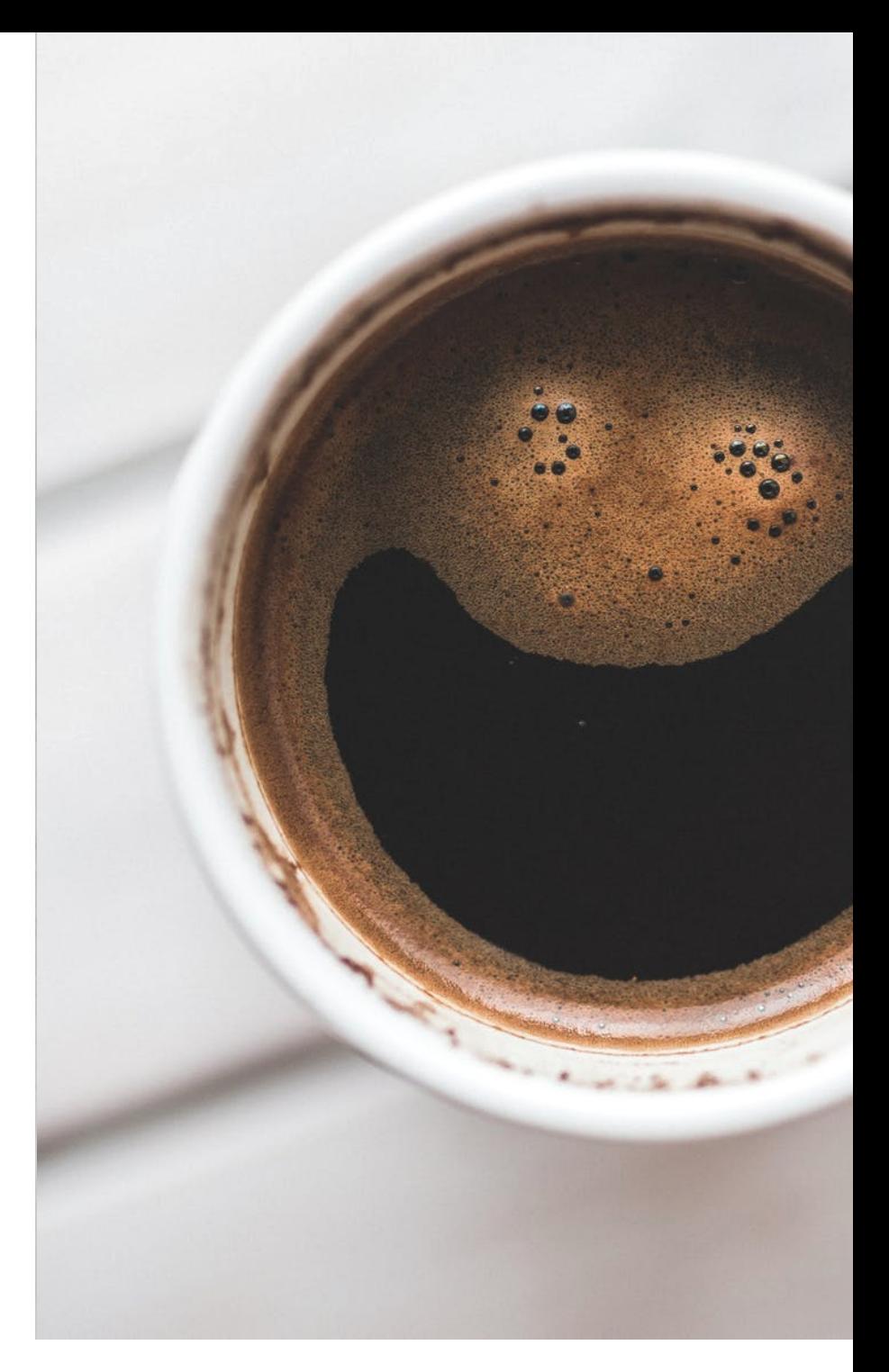

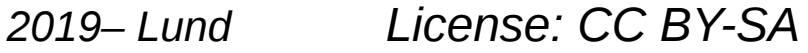

#### What is available

**Open Source that is « Fakepen source »**

**Open Source that requires developer skills for creating dashboards**

**Open Source that is complex to use, deploy, both**

**Then came ... « widestage » http://widestage.com Contacts with the developer No answers**

**→ Fork start of Urungi**

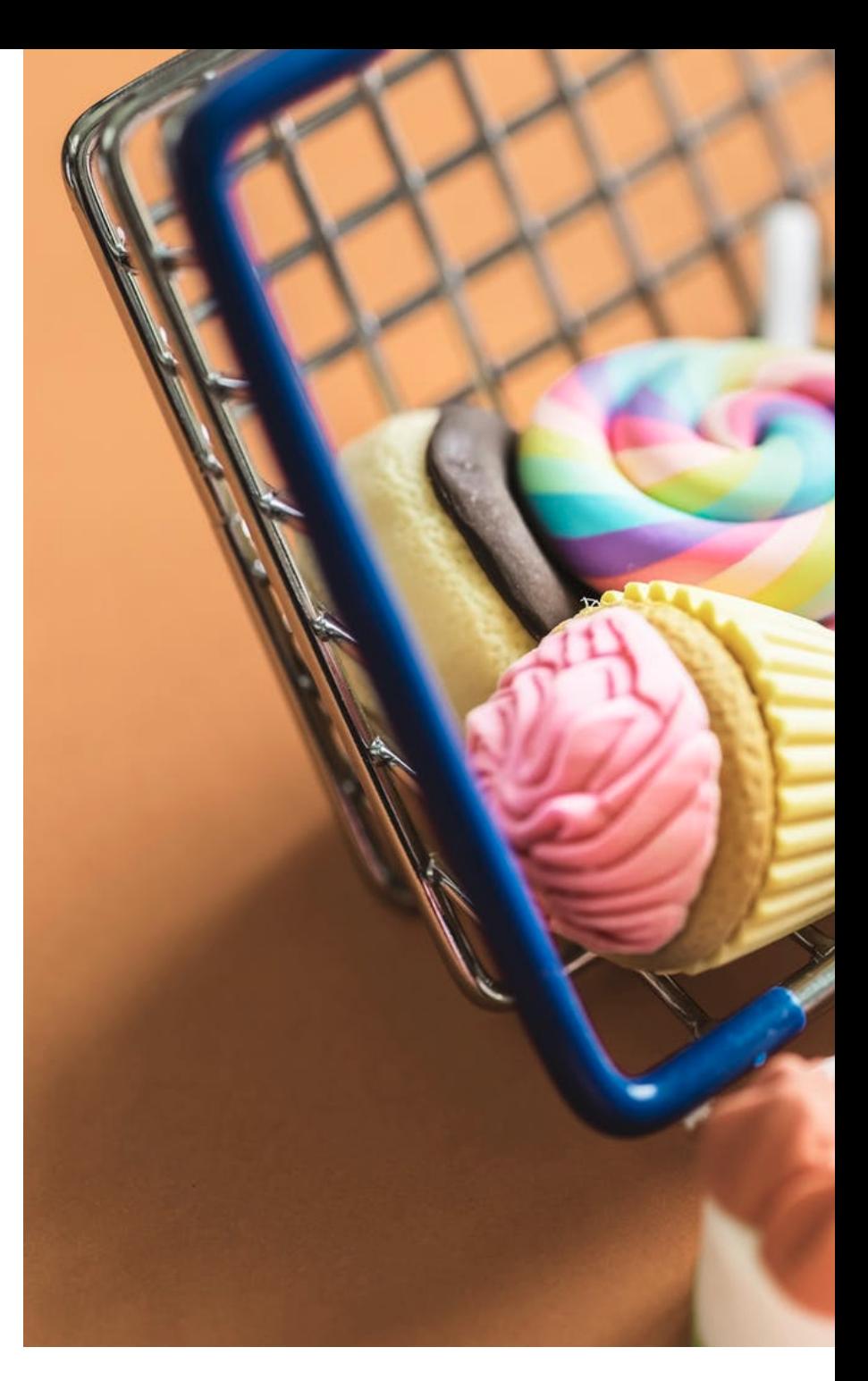

*2019– Lund License: CC BY-SA*

# Urungi in a few words

**Someone (with technical - SQL – skills) create layers**

**A layer is a non technical description of your database, a view on a part of your DB**

**Someone (a librarian) create dashboards & reports using layers**

**Anyone run dashboards**

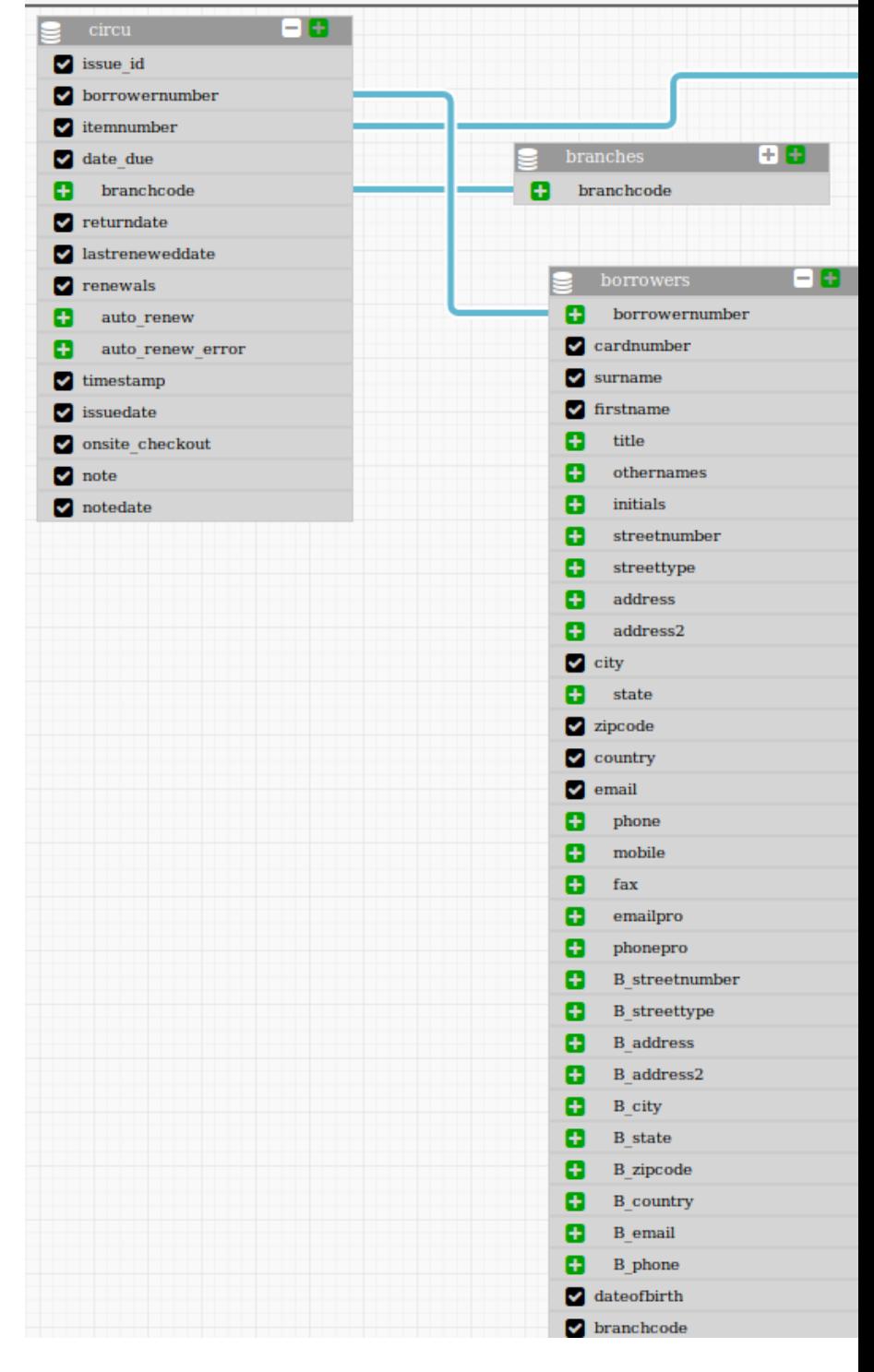

*2019– Lund License: CC BY-SA*

#### Demo!

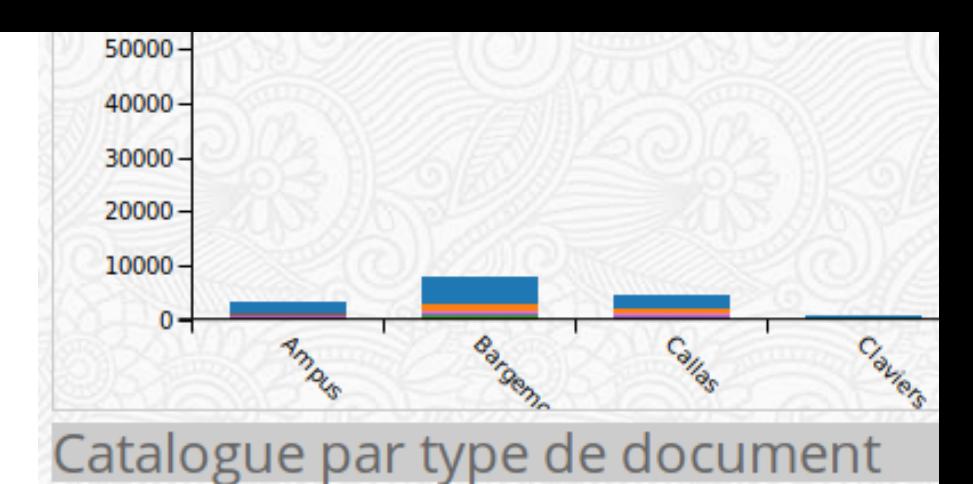

#### https://demo-urungi.biblibre.com

#### Login : test / test

**Bib** 

ibre

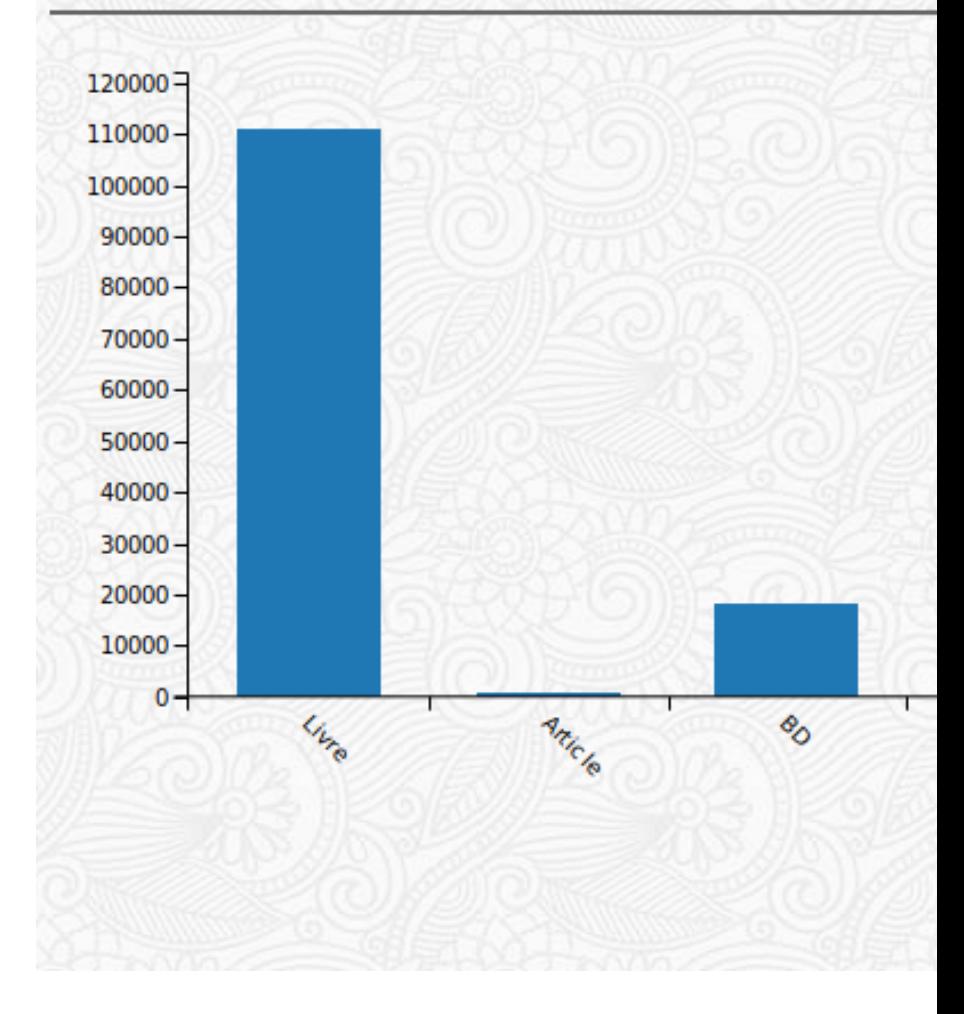

2019 - Lund

License: CC BY-SA

# The roadmap for Urungi

- **Create layers for all the tools BibLibre is supporting and using**
- **Receive dashboard by email periodically**
- **Caching dashboards**
- **Connecting Urungi with mana-kb to share layers & dashboards**

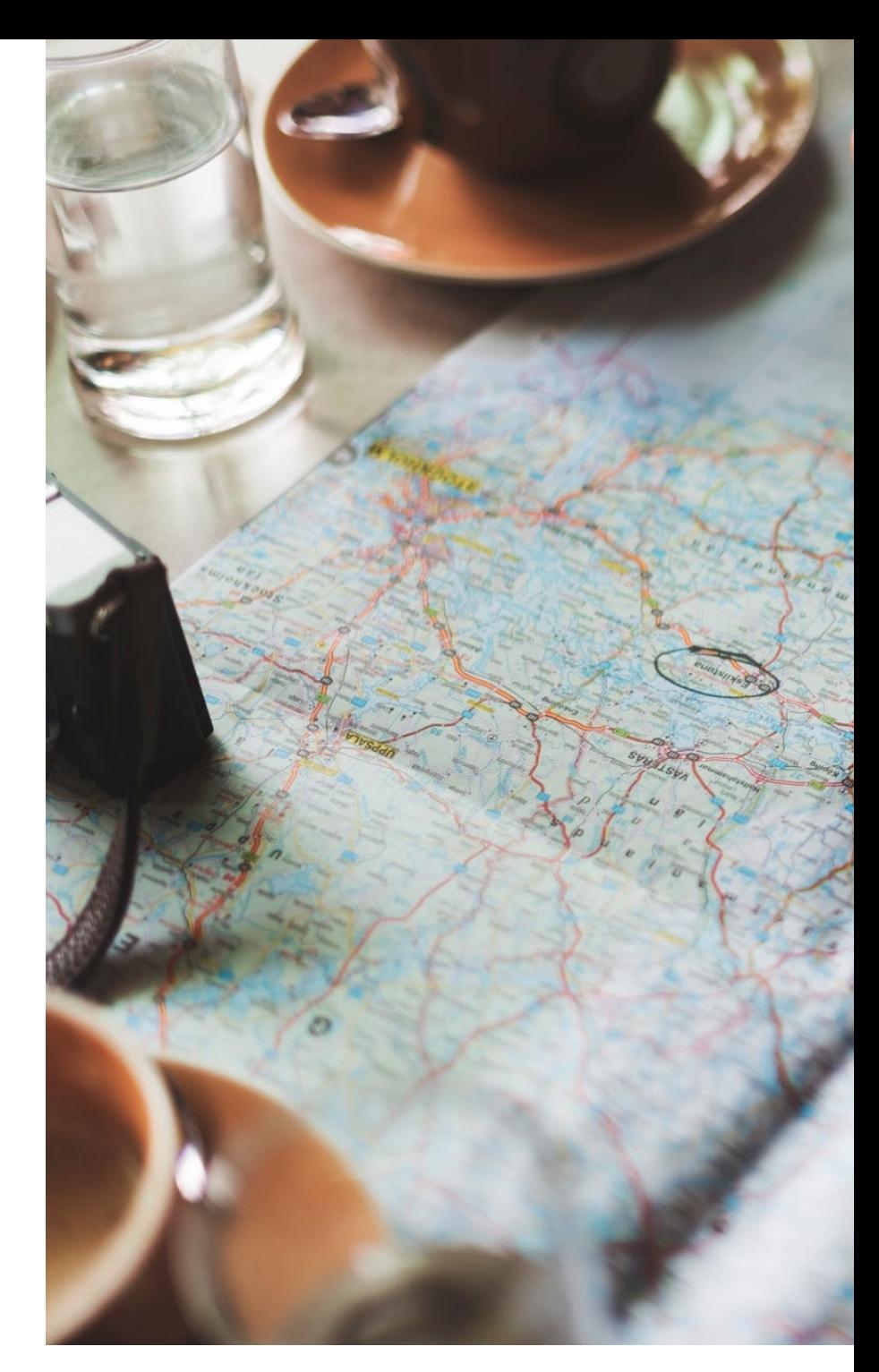

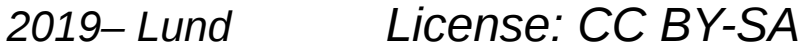

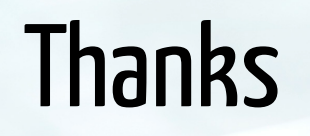

# urungi.org www.biblibre.com

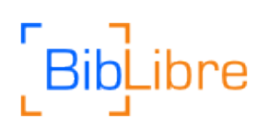

2019-Lund

License: CC BY-SA